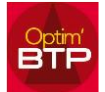

## **Quand je valide un marché depuis un logiciel externe, son montant est recalculé.**

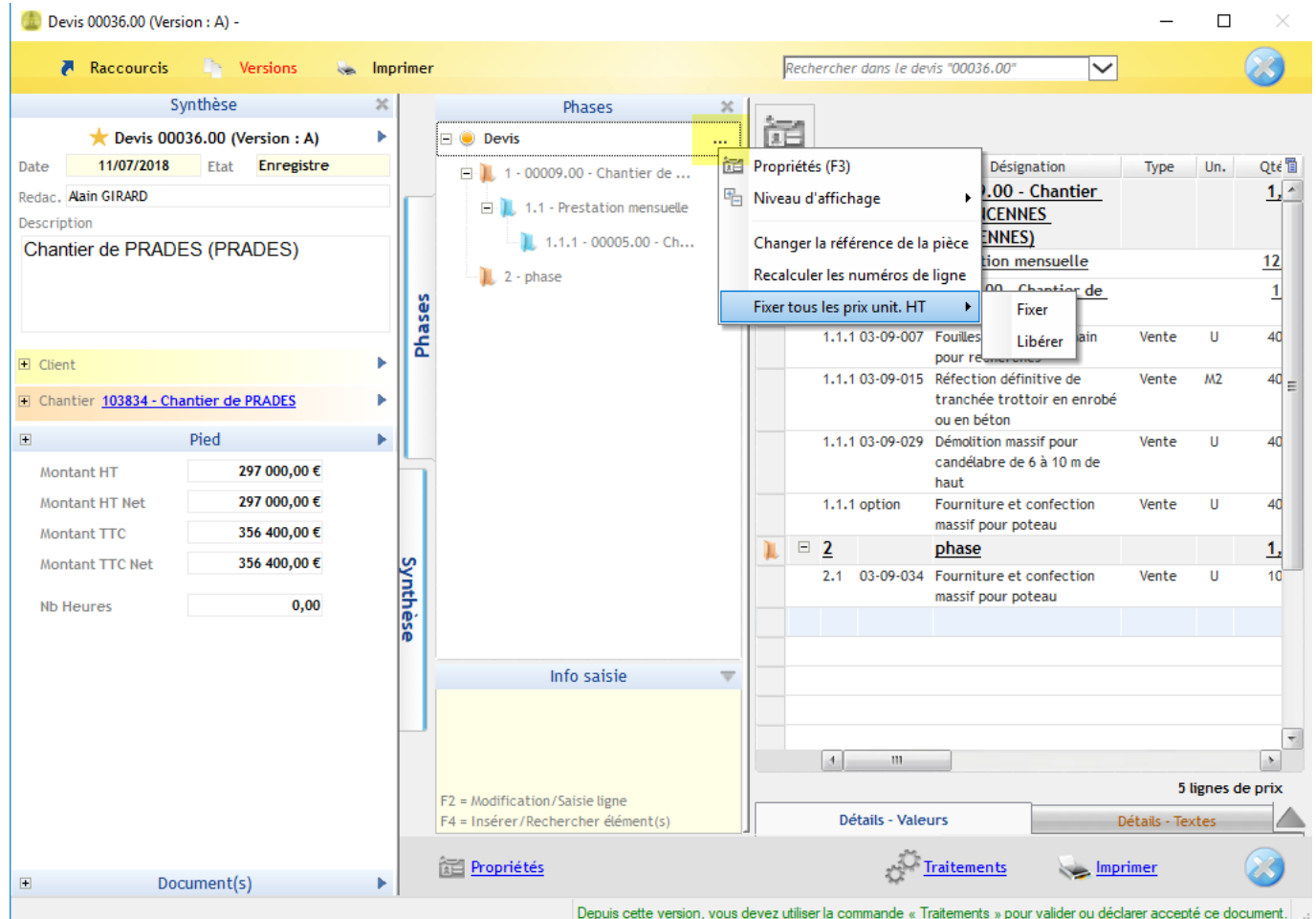